# <span id="page-0-0"></span>Package 'paws.customer.engagement'

August 23, 2021

Title 'Amazon Web Services' Customer Engagement Services

Version 0.1.12

Description Interface to 'Amazon Web Services' customer engagement services, including 'Simple Email Service', 'Connect' contact center service, and more <<https://aws.amazon.com/>>.

License Apache License (>= 2.0)

URL <https://github.com/paws-r/paws>

BugReports <https://github.com/paws-r/paws/issues>

**Imports** paws.common  $(>= 0.3.0)$ 

Suggests testthat

Encoding UTF-8

RoxygenNote 7.1.1

Collate 'connect\_service.R' 'connect\_interfaces.R' 'connect\_operations.R' 'pinpoint\_service.R' 'pinpoint\_interfaces.R' 'pinpoint\_operations.R' 'pinpointemail\_service.R' 'pinpointemail\_interfaces.R' 'pinpointemail\_operations.R' 'pinpointsmsvoice\_service.R' 'pinpointsmsvoice\_interfaces.R' 'pinpointsmsvoice\_operations.R' 'ses\_service.R' 'ses\_interfaces.R' 'ses\_operations.R'

# NeedsCompilation no

Author David Kretch [aut, cre], Adam Banker [aut], Amazon.com, Inc. [cph]

Maintainer David Kretch <david.kretch@gmail.com>

Repository CRAN

Date/Publication 2021-08-23 07:10:54 UTC

#### <span id="page-1-0"></span>2 connect that the connect of  $\sim$  connect that  $\sim$  connect that  $\sim$  connect that  $\sim$  connect that  $\sim$  connect that  $\sim$  connect that  $\sim$  connect that  $\sim$  connect that  $\sim$  connect that  $\sim$  connect that  $\sim$  connect

# R topics documented:

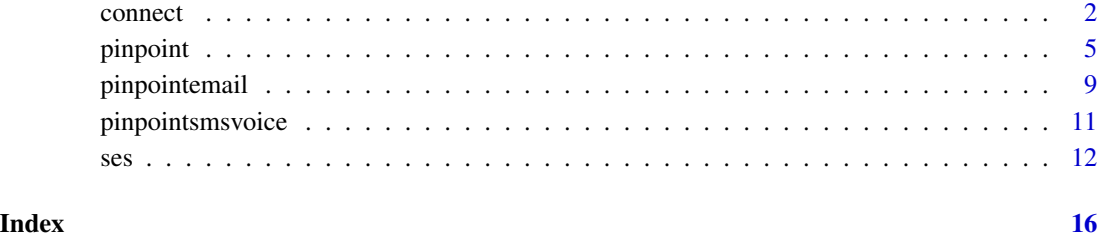

connect *Amazon Connect Service*

#### Description

Amazon Connect is a cloud-based contact center solution that makes it easy to set up and manage a customer contact center and provide reliable customer engagement at any scale.

Amazon Connect provides rich metrics and real-time reporting that allow you to optimize contact routing. You can also resolve customer issues more efficiently by putting customers in touch with the right agents.

There are limits to the number of Amazon Connect resources that you can create and limits to the number of requests that you can make per second. For more information, see [Amazon Connect](https://docs.aws.amazon.com/connect/latest/adminguide/amazon-connect-service-limits.html) [Service Quotas](https://docs.aws.amazon.com/connect/latest/adminguide/amazon-connect-service-limits.html) in the *Amazon Connect Administrator Guide*.

To connect programmatically to an AWS service, you use an endpoint. For a list of Amazon Connect endpoints, see [Amazon Connect Endpoints.](https://docs.aws.amazon.com/general/latest/gr/connect_region.html)

Working with contact flows? Check out the [Amazon Connect Flow language.](https://docs.aws.amazon.com/connect/latest/adminguide/flow-language.html)

#### Usage

```
connect(config = list())
```
### Arguments

config Optional configuration of credentials, endpoint, and/or region.

# Value

A client for the service. You can call the service's operations using syntax like svc\$operation( $\dots$ ), where svc is the name you've assigned to the client. The available operations are listed in the Operations section.

#### <span id="page-2-0"></span>connect 3

#### Service syntax

```
svc <- connect(
  config = list(credentials = list(
      creds = list(
        access_key_id = "string",
        secret_access_key = "string",
        session_token = "string"
      ),
      profile = "string"
    ),
    endpoint = "string",
    region = "string"
  )
)
```
#### **Operations**

[create\\_routing\\_profile](#page-0-0) Creates a new routing profile [create\\_user\\_hierarchy\\_group](#page-0-0) Creates a new user hierarchy group [describe\\_contact\\_flow](#page-0-0) Describes the specified contact flow [describe\\_user](#page-0-0) Describes the specified user account

[associate\\_approved\\_origin](#page-0-0) This API is in preview release for Amazon Connect and is subject to change [associate\\_instance\\_storage\\_config](#page-0-0) This API is in preview release for Amazon Connect and is subject to change [associate\\_lambda\\_function](#page-0-0) This API is in preview release for Amazon Connect and is subject to change [associate\\_lex\\_bot](#page-0-0) This API is in preview release for Amazon Connect and is subject to change associate\_lex\_bot [associate\\_routing\\_profile\\_queues](#page-0-0) Associates a set of queues with a routing profile [associate\\_security\\_key](#page-0-0) This API is in preview release for Amazon Connect and is subject to change [create\\_contact\\_flow](#page-0-0) Creates a contact flow for the specified Amazon Connect instance [create\\_instance](#page-0-0) This API is in preview release for Amazon Connect and is subject to change [create\\_integration\\_association](#page-0-0) This API is in preview release for Amazon Connect and is subject to change [create\\_quick\\_connect](#page-0-0) This API is in preview release for Amazon Connect and is subject to change [create\\_use\\_case](#page-0-0) This API is in preview release for Amazon Connect and is subject to change [create\\_user](#page-0-0) Creates a user account for the specified Amazon Connect instance [delete\\_instance](#page-0-0) This API is in preview release for Amazon Connect and is subject to change of  $\overline{C}$ [delete\\_integration\\_association](#page-0-0) This API is in preview release for Amazon Connect and is subject to change [delete\\_quick\\_connect](#page-0-0) This API is in preview release for Amazon Connect and is subject to change of  $\overline{C}$ [delete\\_use\\_case](#page-0-0) This API is in preview release for Amazon Connect and is subject to change of  $\overline{C}$ [delete\\_user](#page-0-0) Deletes a user account from the specified Amazon Connect instance [delete\\_user\\_hierarchy\\_group](#page-0-0) Deletes an existing user hierarchy group [describe\\_instance](#page-0-0) This API is in preview release for Amazon Connect and is subject to change of  $\overline{a}$ [describe\\_instance\\_attribute](#page-0-0) This API is in preview release for Amazon Connect and is subject to change [describe\\_instance\\_storage\\_config](#page-0-0) This API is in preview release for Amazon Connect and is subject to change [describe\\_quick\\_connect](#page-0-0) This API is in preview release for Amazon Connect and is subject to change of  $\overline{C}$ [describe\\_routing\\_profile](#page-0-0) Describes the specified routing profile [describe\\_user\\_hierarchy\\_group](#page-0-0) Describes the specified hierarchy group [describe\\_user\\_hierarchy\\_structure](#page-0-0) Describes the hierarchy structure of the specified Amazon Connect instance [disassociate\\_approved\\_origin](#page-0-0) This API is in preview release for Amazon Connect and is subject to change of  $\overline{a}$  <span id="page-3-0"></span>4 connect that the connect of the connect of the connect of the connect of the connect of the connect of the connect of the connect of the connect of the connect of the connect of the connect of the connect of the connect

[disassociate\\_routing\\_profile\\_queues](#page-0-0) Disassociates a set of queues from a routing profile [get\\_federation\\_token](#page-0-0) Retrieves a token for federation [stop\\_contact](#page-0-0) Ends the specified contact [update\\_contact\\_flow\\_content](#page-0-0) Updates the specified contact flow [update\\_contact\\_flow\\_name](#page-0-0) The name of the contact flow

[disassociate\\_instance\\_storage\\_config](#page-0-0) This API is in preview release for Amazon Connect and is subject to change [disassociate\\_lambda\\_function](#page-0-0) This API is in preview release for Amazon Connect and is subject to change of  $\overline{a}$ [disassociate\\_lex\\_bot](#page-0-0) This API is in preview release for Amazon Connect and is subject to change

[disassociate\\_security\\_key](#page-0-0) This API is in preview release for Amazon Connect and is subject to change [get\\_contact\\_attributes](#page-0-0) Retrieves the contact attributes for the specified contact

[get\\_current\\_metric\\_data](#page-0-0) Gets the real-time metric data from the specified Amazon Connect instance

[get\\_metric\\_data](#page-0-0) Gets historical metric data from the specified Amazon Connect instance [list\\_approved\\_origins](#page-0-0) This API is in preview release for Amazon Connect and is subject to change [list\\_contact\\_flows](#page-0-0) Provides information about the contact flows for the specified Amazon Co [list\\_hours\\_of\\_operations](#page-0-0) Provides information about the hours of operation for the specified Amazon Connect instance instance instance in  $\mathbb{R}^n$ [list\\_instance\\_attributes](#page-0-0) This API is in preview release for Amazon Connect and is subject to change [list\\_instances](#page-0-0) This API is in preview release for Amazon Connect and is subject to change [list\\_instance\\_storage\\_configs](#page-0-0) This API is in preview release for Amazon Connect and is subject to change [list\\_integration\\_associations](#page-0-0) This API is in preview release for Amazon Connect and is subject to change [list\\_lambda\\_functions](#page-0-0) This API is in preview release for Amazon Connect and is subject to change [list\\_lex\\_bots](#page-0-0) This API is in preview release for Amazon Connect and is subject to change [list\\_phone\\_numbers](#page-0-0) Provides information about the phone numbers for the specified Amazon Connect instance instance instance instance in  $\mathbb{R}^n$ [list\\_prompts](#page-0-0) Provides information about the prompts for the specified Amazon Connect [list\\_queues](#page-0-0) Provides information about the queues for the specified Amazon Connect instance instance instance instance in specified Amazon Connect instance in specified Amazon Connect instance in specified Amazon Connect i [list\\_quick\\_connects](#page-0-0) This API is in preview release for Amazon Connect and is subject to change [list\\_routing\\_profile\\_queues](#page-0-0) List the queues associated with a routing profile

[list\\_routing\\_profiles](#page-0-0) Provides summary information about the routing profiles for the specified [list\\_security\\_keys](#page-0-0) This API is in preview release for Amazon Connect and is subject to change [list\\_security\\_profiles](#page-0-0) Provides summary information about the security profiles for the specified Amazon Connect instance instance instance in  $\mathbb{R}^n$ [list\\_tags\\_for\\_resource](#page-0-0) Lists the tags for the specified resource

[list\\_use\\_cases](#page-0-0) This API is in preview release for Amazon Connect and is subject to change [list\\_user\\_hierarchy\\_groups](#page-0-0) Provides summary information about the hierarchy groups for the specified Amazon Connect instance instance instance instance instance in specified Amazon Connect instance in specified Amazon Conn [list\\_users](#page-0-0) Provides summary information about the users for the specified Amazon Connect instance instance in [resume\\_contact\\_recording](#page-0-0) When a contact is being recorded, and the recording has been suspended u [start\\_chat\\_contact](#page-0-0) Initiates a contact flow to start a new chat for the customer

[start\\_contact\\_recording](#page-0-0) This API starts recording the contact when the agent joins the call [start\\_outbound\\_voice\\_contact](#page-0-0) This API places an outbound call to a contact, and then initiates the contact [start\\_task\\_contact](#page-0-0) Initiates a contact flow to start a new task

[stop\\_contact\\_recording](#page-0-0) When a contact is being recorded, this API stops recording the call [suspend\\_contact\\_recording](#page-0-0) When a contact is being recorded, this API suspends recording the call [tag\\_resource](#page-0-0) Adds the specified tags to the specified resource

[untag\\_resource](#page-0-0) Removes the specified tags from the specified resource

[update\\_contact\\_attributes](#page-0-0) Creates or updates the contact attributes associated with the specified contact

[update\\_instance\\_attribute](#page-0-0) This API is in preview release for Amazon Connect and is subject to change [update\\_instance\\_storage\\_config](#page-0-0) This API is in preview release for Amazon Connect and is subject to change This API is in preview release for Amazon Connect and is subject to change [update\\_quick\\_connect\\_config](#page-0-0) This API is in preview release for Amazon Connect and is subject to change [update\\_quick\\_connect\\_name](#page-0-0) This API is in preview release for Amazon Connect and is subject to change [update\\_routing\\_profile\\_concurrency](#page-0-0) Updates the channels that agents can handle in the Contact Control Panel (

#### <span id="page-4-0"></span>pinpoint 5

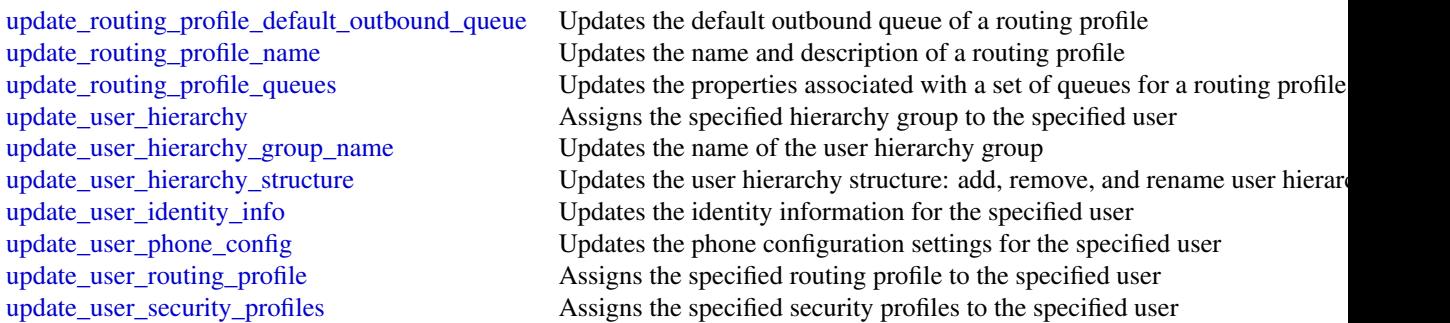

# Examples

```
## Not run:
svc <- connect()
svc$associate_approved_origin(
  Foo = 123\lambda
```
## End(Not run)

pinpoint *Amazon Pinpoint*

# Description

Doc Engage API - Amazon Pinpoint API

# Usage

```
pinpoint(config = list())
```
# Arguments

config Optional configuration of credentials, endpoint, and/or region.

# Value

A client for the service. You can call the service's operations using syntax like svc\$operation(...), where svc is the name you've assigned to the client. The available operations are listed in the Operations section.

<span id="page-5-0"></span>6 pinpoint to the contract of the contract of the contract of the contract of the contract of the contract of the contract of the contract of the contract of the contract of the contract of the contract of the contract of

#### Service syntax

```
svc <- pinpoint(
  config = list(credentials = list(
      \text{creds} = \text{list(}access_key_id = "string",
        secret_access_key = "string",
        session_token = "string"
      ),
      profile = "string"
    ),
    endpoint = "string",
    region = "string"
  )
)
```
#### **Operations**

[create\\_app](#page-0-0) Creates an application [delete\\_app](#page-0-0) Deletes an application

create campaign Creates a new campaign for an application or updates the settings of an existing can [create\\_email\\_template](#page-0-0) Creates a message template for messages that are sent through the email channel [create\\_export\\_job](#page-0-0) Creates an export job for an application [create\\_import\\_job](#page-0-0) Creates an import job for an application [create\\_journey](#page-0-0) Creates a journey for an application [create\\_push\\_template](#page-0-0) Creates a message template for messages that are sent through a push notification c [create\\_recommender\\_configuration](#page-0-0) Creates an Amazon Pinpoint configuration for a recommender model [create\\_segment](#page-0-0) Creates a new segment for an application or updates the configuration, dimension, and other settings for an application or updates the configuration, dimension, and  $\alpha$ [create\\_sms\\_template](#page-0-0) Creates a message template for messages that are sent through the SMS channel [create\\_voice\\_template](#page-0-0) Creates a message template for messages that are sent through the voice channel [delete\\_adm\\_channel](#page-0-0) Disables the ADM channel for an application and deletes any existing settings for t [delete\\_apns\\_channel](#page-0-0) Disables the APNs channel for an application and deletes any existing settings for the channel channel channel channel channel channel channel channel channel channel channel channel channel channel cha [delete\\_apns\\_sandbox\\_channel](#page-0-0) Disables the APNs sandbox channel for an application and deletes any existing sett [delete\\_apns\\_voip\\_channel](#page-0-0) Disables the APNs VoIP channel for an application and deletes any existing setting [delete\\_apns\\_voip\\_sandbox\\_channel](#page-0-0) Disables the APNs VoIP sandbox channel for an application and deletes any existing [delete\\_baidu\\_channel](#page-0-0) Disables the Baidu channel for an application and deletes any existing settings for the channel channel of the channel channel channel channel channel channel channel channel channel channel channel ch delete campaign **Deletes a campaign from an application** [delete\\_email\\_channel](#page-0-0) Disables the email channel for an application and deletes any existing settings for the channel or an application and deletes any existing settings for the channel or  $\alpha$ [delete\\_email\\_template](#page-0-0) Deletes a message template for messages that were sent through the email channel [delete\\_endpoint](#page-0-0) Deletes an endpoint from an application [delete\\_event\\_stream](#page-0-0) Deletes the event stream for an application [delete\\_gcm\\_channel](#page-0-0) Disables the GCM channel for an application and deletes any existing settings for t [delete\\_journey](#page-0-0) Deletes a journey from an application [delete\\_push\\_template](#page-0-0) Deletes a message template for messages that were sent through a push notification [delete\\_recommender\\_configuration](#page-0-0) Deletes an Amazon Pinpoint configuration for a recommender model [delete\\_segment](#page-0-0) Deletes a segment from an application [delete\\_sms\\_channel](#page-0-0) Disables the SMS channel for an application and deletes any existing settings for the channel for an application and deletes any existing settings for the channel [delete\\_sms\\_template](#page-0-0) Deletes a message template for messages that were sent through the SMS channel

#### <span id="page-6-0"></span>pinpoint that the contract of the contract of the contract of the contract of the contract of the contract of the contract of the contract of the contract of the contract of the contract of the contract of the contract of

[delete\\_user\\_endpoints](#page-0-0) Deletes all the endpoints that are associated with a specific user ID

[delete\\_voice\\_channel](#page-0-0) Disables the voice channel for an application and deletes any existing settings for the channel or the channel or the channel or the channel or the channel or the channel or the channel or the channel delete voice template Deletes a message template for messages that were sent through the voice channel [get\\_adm\\_channel](#page-0-0) Retrieves information about the status and settings of the ADM channel for an application about the status and settings of the ADM channel for an application [get\\_apns\\_channel](#page-0-0) Retrieves information about the status and settings of the APNs channel for an appl [get\\_apns\\_sandbox\\_channel](#page-0-0) Retrieves information about the status and settings of the APNs sandbox channel for an application about the status and settings of the APNs sandbox channel for an application about the status and [get\\_apns\\_voip\\_channel](#page-0-0) Retrieves information about the status and settings of the APNs VoIP channel for an application [get\\_apns\\_voip\\_sandbox\\_channel](#page-0-0) Retrieves information about the status and settings of the APNs VoIP sandbox chan [get\\_app](#page-0-0) Retrieves information about an application

[get\\_application\\_date\\_range\\_kpi](#page-0-0) Retrieves (queries) pre-aggregated data for a standard metric that applies to an application [get\\_application\\_settings](#page-0-0) Retrieves information about the settings for an application

[get\\_apps](#page-0-0) Retrieves information about all the applications that are associated with your Amaz [get\\_baidu\\_channel](#page-0-0) Retrieves information about the status and settings of the Baidu channel for an application [get\\_campaign](#page-0-0) Retrieves information about the status, configuration, and other settings for a campaign [get\\_campaign\\_activities](#page-0-0) Retrieves information about all the activities for a campaign

[get\\_campaign\\_date\\_range\\_kpi](#page-0-0) Retrieves (queries) pre-aggregated data for a standard metric that applies to a campaign [get\\_campaigns](#page-0-0) Retrieves information about the status, configuration, and other settings for all the c [get\\_campaign\\_version](#page-0-0) Retrieves information about the status, configuration, and other settings for a specific [get\\_campaign\\_versions](#page-0-0) Retrieves information about the status, configuration, and other settings for all vers get channels Retrieves information about the history and status of each channel for an application [get\\_email\\_channel](#page-0-0) Retrieves information about the status and settings of the email channel for an appl [get\\_email\\_template](#page-0-0) Retrieves the content and settings of a message template for messages that are sent [get\\_endpoint](#page-0-0) Retrieves information about the settings and attributes of a specific endpoint for an [get\\_event\\_stream](#page-0-0) Retrieves information about the event stream settings for an application

[get\\_export\\_job](#page-0-0) Retrieves information about the status and settings of a specific export job for an application [get\\_export\\_jobs](#page-0-0) Retrieves information about the status and settings of all the export jobs for an appl [get\\_gcm\\_channel](#page-0-0) Retrieves information about the status and settings of the GCM channel for an appl [get\\_import\\_job](#page-0-0) Retrieves information about the status and settings of a specific import job for an application [get\\_import\\_jobs](#page-0-0) Retrieves information about the status and settings of all the import jobs for an app [get\\_journey](#page-0-0) Retrieves information about the status, configuration, and other settings for a journe [get\\_journey\\_date\\_range\\_kpi](#page-0-0) Retrieves (queries) pre-aggregated data for a standard engagement metric that applies [get\\_journey\\_execution\\_activity\\_metrics](#page-0-0) Retrieves (queries) pre-aggregated data for a standard execution metric that applies [get\\_journey\\_execution\\_metrics](#page-0-0) Retrieves (queries) pre-aggregated data for a standard execution metric that applies [get\\_push\\_template](#page-0-0) Retrieves the content and settings of a message template for messages that are sent [get\\_recommender\\_configuration](#page-0-0) Retrieves information about an Amazon Pinpoint configuration for a recommender [get\\_recommender\\_configurations](#page-0-0) Retrieves information about all the recommender model configurations that are associated with  $\mathbb{R}^n$ [get\\_segment](#page-0-0) Retrieves information about the configuration, dimension, and other settings for a s [get\\_segment\\_export\\_jobs](#page-0-0) Retrieves information about the status and settings of the export jobs for a segment [get\\_segment\\_import\\_jobs](#page-0-0) Retrieves information about the status and settings of the import jobs for a segment [get\\_segments](#page-0-0) Retrieves information about the configuration, dimension, and other settings for all [get\\_segment\\_version](#page-0-0) Retrieves information about the configuration, dimension, and other settings for a s [get\\_segment\\_versions](#page-0-0) Retrieves information about the configuration, dimension, and other settings for all [get\\_sms\\_channel](#page-0-0) Retrieves information about the status and settings of the SMS channel for an application about the status and settings of the SMS channel for an application [get\\_sms\\_template](#page-0-0) Retrieves the content and settings of a message template for messages that are sent [get\\_user\\_endpoints](#page-0-0) Retrieves information about all the endpoints that are associated with a specific use [get\\_voice\\_channel](#page-0-0) Retrieves information about the status and settings of the voice channel for an application [get\\_voice\\_template](#page-0-0) Retrieves the content and settings of a message template for messages that are sent [list\\_journeys](#page-0-0) Retrieves information about the status, configuration, and other settings for all the j

#### <span id="page-7-0"></span>8 pinpoint to the contract of the contract of the contract of the contract of the contract of the contract of the contract of the contract of the contract of the contract of the contract of the contract of the contract of

[phone\\_number\\_validate](#page-0-0) Retrieves information about a phone number [send\\_messages](#page-0-0) Creates and sends a direct message [update\\_journey\\_state](#page-0-0) Cancels (stops) an active journey

[list\\_tags\\_for\\_resource](#page-0-0) Retrieves all the tags (keys and values) that are associated with an application, cam [list\\_templates](#page-0-0) **Retrieves** information about all the message templates that are associated with your list template versions Retrieves information about all the versions of a specific message template

[put\\_events](#page-0-0) **Creates a new event to record for endpoints**, or creates or updates endpoint data that exists are associated with events are associated with events are associated with events are associated with events are asso [put\\_event\\_stream](#page-0-0) Creates a new event stream for an application or updates the settings of an existing [remove\\_attributes](#page-0-0) Removes one or more attributes, of the same attribute type, from all the endpoints that are associated with a set of the same attribute type, from all the endpoints that are associated with an application

[send\\_users\\_messages](#page-0-0) Creates and sends a message to a list of users

[tag\\_resource](#page-0-0) Adds one or more tags (keys and values) to an application, campaign, message tem [untag\\_resource](#page-0-0) Removes one or more tags (keys and values) from an application, campaign, messa [update\\_adm\\_channel](#page-0-0) Enables the ADM channel for an application or updates the status and settings of the ADM channel for an application or updates the status and settings of the ADM channel for an application or updates the [update\\_apns\\_channel](#page-0-0) Enables the APNs channel for an application or updates the status and settings of the APNs channel for an application or updates the status and settings of the APNs channel for an application or updates [update\\_apns\\_sandbox\\_channel](#page-0-0) Enables the APNs sandbox channel for an application or updates the status and sett [update\\_apns\\_voip\\_channel](#page-0-0) Enables the APNs VoIP channel for an application or updates the status and setting [update\\_apns\\_voip\\_sandbox\\_channel](#page-0-0) Enables the APNs VoIP sandbox channel for an application or updates the status an [update\\_application\\_settings](#page-0-0) Updates the settings for an application

[update\\_baidu\\_channel](#page-0-0) Enables the Baidu channel for an application or updates the status and settings of the Baidu channel for an application [update\\_campaign](#page-0-0) Updates the configuration and other settings for a campaign

[update\\_email\\_channel](#page-0-0) Enables the email channel for an application or updates the status and settings of the email channel for an application or updates the status and settings of the email channel for an application or upd [update\\_email\\_template](#page-0-0) Updates an existing message template for messages that are sent through the email [update\\_endpoint](#page-0-0) Creates a new endpoint for an application or updates the settings and attributes of a [update\\_endpoints\\_batch](#page-0-0) Creates a new batch of endpoints for an application or updates the settings and attri [update\\_gcm\\_channel](#page-0-0) Enables the GCM channel for an application or updates the status and settings of the GCM channel for an application or updates the status and settings of the GCM channel for an application or updates the [update\\_journey](#page-0-0) Updates the configuration and other settings for a journey

[update\\_push\\_template](#page-0-0) Updates an existing message template for messages that are sent through a push no [update\\_recommender\\_configuration](#page-0-0) Updates an Amazon Pinpoint configuration for a recommender model

[update\\_segment](#page-0-0) Creates a new segment for an application or updates the configuration, dimension, and other settings for an application or updates the configuration, dimension, and  $\alpha$ [update\\_sms\\_channel](#page-0-0) Enables the SMS channel for an application or updates the status and settings of the [update\\_sms\\_template](#page-0-0) Updates an existing message template for messages that are sent through the SMS of [update\\_template\\_active\\_version](#page-0-0) Changes the status of a specific version of a message template to active

[update\\_voice\\_channel](#page-0-0) Enables the voice channel for an application or updates the status and settings of the voice channel for an application or updates the status and settings of the voice channel for an application or upd [update\\_voice\\_template](#page-0-0) Updates an existing message template for messages that are sent through the voice

#### Examples

```
## Not run:
svc <- pinpoint()
svc$create_app(
 Foo = 123)
## End(Not run)
```
<span id="page-8-0"></span>

#### Description

Welcome to the *Amazon Pinpoint Email API Reference*. This guide provides information about the Amazon Pinpoint Email API (version 1.0), including supported operations, data types, parameters, and schemas.

[Amazon Pinpoint](https://aws.amazon.com/pinpoint/) is an AWS service that you can use to engage with your customers across multiple messaging channels. You can use Amazon Pinpoint to send email, SMS text messages, voice messages, and push notifications. The Amazon Pinpoint Email API provides programmatic access to options that are unique to the email channel and supplement the options provided by the Amazon Pinpoint API.

If you're new to Amazon Pinpoint, you might find it helpful to also review the [Amazon Pinpoint](https://docs.aws.amazon.com/pinpoint/latest/developerguide/welcome.html) [Developer Guide.](https://docs.aws.amazon.com/pinpoint/latest/developerguide/welcome.html) The *Amazon Pinpoint Developer Guide* provides tutorials, code samples, and procedures that demonstrate how to use Amazon Pinpoint features programmatically and how to integrate Amazon Pinpoint functionality into mobile apps and other types of applications. The guide also provides information about key topics such as Amazon Pinpoint integration with other AWS services and the limits that apply to using the service.

The Amazon Pinpoint Email API is available in several AWS Regions and it provides an endpoint for each of these Regions. For a list of all the Regions and endpoints where the API is currently available, see [AWS Service Endpoints](https://docs.aws.amazon.com/general/latest/gr/rande.html#pinpoint_region) in the *Amazon Web Services General Reference*. To learn more about AWS Regions, see [Managing AWS Regions](https://docs.aws.amazon.com/general/latest/gr/rande-manage.html) in the *Amazon Web Services General Reference*.

In each Region, AWS maintains multiple Availability Zones. These Availability Zones are physically isolated from each other, but are united by private, low-latency, high-throughput, and highly redundant network connections. These Availability Zones enable us to provide very high levels of availability and redundancy, while also minimizing latency. To learn more about the number of Availability Zones that are available in each Region, see [AWS Global Infrastructure.](https://aws.amazon.com/about-aws/global-infrastructure/)

#### Usage

```
pinpointemail(config = list())
```
#### Arguments

config Optional configuration of credentials, endpoint, and/or region.

#### Value

A client for the service. You can call the service's operations using syntax like svc\$operation( $\dots$ ), where svc is the name you've assigned to the client. The available operations are listed in the Operations section.

#### Service syntax

```
svc <- pinpointemail(
  config = list(credentials = list(
      \text{creds} = \text{list(}access_key_id = "string",
        secret_access_key = "string",
        session_token = "string"
      ),
      profile = "string"
    ),
    endpoint = "string",
    region = "string"
  )
)
```
#### **Operations**

[create\\_configuration\\_set](#page-0-0) Create a configuration set [create\\_configuration\\_set\\_event\\_destination](#page-0-0) Create an event destination [create\\_dedicated\\_ip\\_pool](#page-0-0) Create a new pool of dedicated IP addresses [create\\_deliverability\\_test\\_report](#page-0-0) Create a new predictive inbox placement test [delete\\_configuration\\_set](#page-0-0) Delete an existing configuration set [delete\\_configuration\\_set\\_event\\_destination](#page-0-0) Delete an event destination [delete\\_dedicated\\_ip\\_pool](#page-0-0) Delete a dedicated IP pool

[create\\_email\\_identity](#page-0-0) Verifies an email identity for use with Amazon Pinpoint [delete\\_email\\_identity](#page-0-0) Deletes an email identity that you previously verified for use with Amazon P [get\\_account](#page-0-0) **Obtain information about the email-sending status and capabilities of your A** [get\\_blacklist\\_reports](#page-0-0) Retrieve a list of the blacklists that your dedicated IP addresses appear on [get\\_configuration\\_set](#page-0-0) Get information about an existing configuration set, including the dedicated I [get\\_configuration\\_set\\_event\\_destinations](#page-0-0) Retrieve a list of event destinations that are associated with a configuration set [get\\_dedicated\\_ip](#page-0-0) Get information about a dedicated IP address, including the name of the dedi[get\\_dedicated\\_ips](#page-0-0) List the dedicated IP addresses that are associated with your Amazon Pinpoint account account account account account account account account account account account account account account account accoun [get\\_deliverability\\_dashboard\\_options](#page-0-0) Retrieve information about the status of the Deliverability dashboard for your [get\\_deliverability\\_test\\_report](#page-0-0) Retrieve the results of a predictive inbox placement test [get\\_domain\\_deliverability\\_campaign](#page-0-0) Retrieve all the deliverability data for a specific campaign [get\\_domain\\_statistics\\_report](#page-0-0) Retrieve inbox placement and engagement rates for the domains that you use [get\\_email\\_identity](#page-0-0) Provides information about a specific identity associated with your Amazon I [list\\_configuration\\_sets](#page-0-0) List all of the configuration sets associated with your Amazon Pinpoint account in the current region in the current region in the current region of the current region in the current region of the c [list\\_dedicated\\_ip\\_pools](#page-0-0) List all of the dedicated IP pools that exist in your Amazon Pinpoint account [list\\_deliverability\\_test\\_reports](#page-0-0) Show a list of the predictive inbox placement tests that you've performed, reg [list\\_domain\\_deliverability\\_campaigns](#page-0-0) Retrieve deliverability data for all the campaigns that used a specific domain [list\\_email\\_identities](#page-0-0) Returns a list of all of the email identities that are associated with your Amazon Pinpoint account account account account account account account account account account account account account acco [list\\_tags\\_for\\_resource](#page-0-0) Retrieve a list of the tags (keys and values) that are associated with a specifie [put\\_account\\_dedicated\\_ip\\_warmup\\_attributes](#page-0-0) Enable or disable the automatic warm-up feature for dedicated IP addresses [put\\_account\\_sending\\_attributes](#page-0-0) Enable or disable the ability of your account to send email [put\\_configuration\\_set\\_delivery\\_options](#page-0-0) Associate a configuration set with a dedicated IP pool [put\\_configuration\\_set\\_reputation\\_options](#page-0-0) Enable or disable collection of reputation metrics for emails that you send using a particular configuration set in a particular configuration set in a specific AWS Region set in a

<span id="page-9-0"></span>

# <span id="page-10-0"></span>pinpointsmsvoice 11

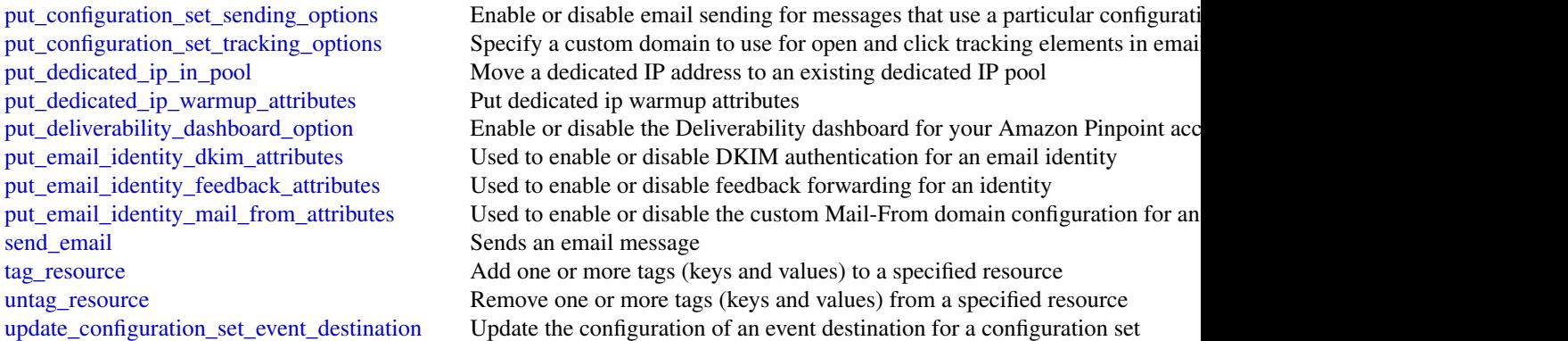

# Examples

```
## Not run:
svc <- pinpointemail()
svc$create_configuration_set(
  Foo = 123)
```
## End(Not run)

pinpointsmsvoice *Amazon Pinpoint SMS and Voice Service*

# Description

Pinpoint SMS and Voice Messaging public facing APIs

### Usage

```
pinpointsmsvoice(config = list())
```
# Arguments

config Optional configuration of credentials, endpoint, and/or region.

# Value

A client for the service. You can call the service's operations using syntax like svc\$operation(...), where svc is the name you've assigned to the client. The available operations are listed in the Operations section.

# Service syntax

```
svc <- pinpointsmsvoice(
 config = list(
    credentials = list(
      creds = list(
        access_key_id = "string",
        secret_access_key = "string",
        session_token = "string"
      ),
      profile = "string"
    ),
    endpoint = "string",
    region = "string"
 )
)
```
# **Operations**

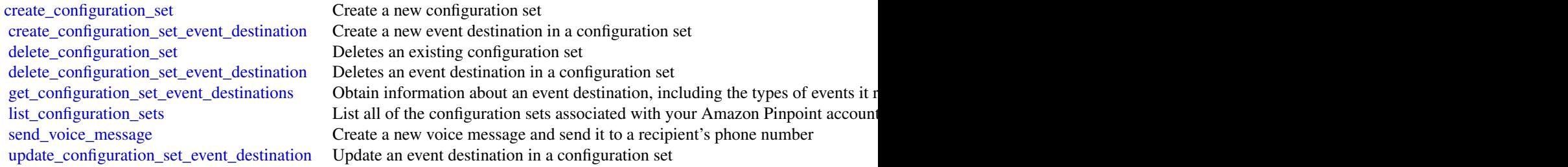

# Examples

```
## Not run:
svc <- pinpointsmsvoice()
svc$create_configuration_set(
 Foo = 123
)
## End(Not run)
```
<span id="page-11-0"></span>

### <span id="page-12-0"></span>Description

This document contains reference information for the [Amazon Simple Email Service](https://aws.amazon.com/ses/) (Amazon SES) API, version 2010-12-01. This document is best used in conjunction with the [Amazon SES](https://docs.aws.amazon.com/ses/latest/DeveloperGuide/Welcome.html) [Developer Guide.](https://docs.aws.amazon.com/ses/latest/DeveloperGuide/Welcome.html)

For a list of Amazon SES endpoints to use in service requests, see [Regions and Amazon SES](https://docs.aws.amazon.com/ses/latest/DeveloperGuide/regions.html) in the [Amazon SES Developer Guide.](https://docs.aws.amazon.com/ses/latest/DeveloperGuide/Welcome.html)

## Usage

 $ses(config = list())$ 

#### Arguments

config Optional configuration of credentials, endpoint, and/or region.

#### Value

A client for the service. You can call the service's operations using syntax like svc\$operation( $\dots$ ), where svc is the name you've assigned to the client. The available operations are listed in the Operations section.

#### Service syntax

```
svc \leftarrow ses(config = list(credentials = list(
      creds = list(
        access_key_id = "string",
        secret_access_key = "string",
        session_token = "string"
      ),
      profile = "string"
    ),
    endpoint = "string",
    region = "string"
  )
)
```
#### **Operations**

[clone\\_receipt\\_rule\\_set](#page-0-0) Creates a receipt rule set by cloning an existing one [create\\_configuration\\_set](#page-0-0) Creates a configuration set [create\\_configuration\\_set\\_event\\_destination](#page-0-0) Creates a configuration set event destination [create\\_configuration\\_set\\_tracking\\_options](#page-0-0) Creates an association between a configuration set and a custom dom [create\\_custom\\_verification\\_email\\_template](#page-0-0) Creates a new custom verification email template [create\\_receipt\\_filter](#page-0-0) Creates a new IP address filter [create\\_receipt\\_rule](#page-0-0) Creates a receipt rule [create\\_receipt\\_rule\\_set](#page-0-0) Creates an empty receipt rule set

[delete\\_configuration\\_set](#page-0-0) Deletes a configuration set [delete\\_configuration\\_set\\_event\\_destination](#page-0-0) Deletes a configuration set event destination [delete\\_receipt\\_filter](#page-0-0) Deletes the specified IP address filter [delete\\_receipt\\_rule](#page-0-0) Deletes the specified receipt rule [delete\\_template](#page-0-0) Deletes an email template [delete\\_verified\\_email\\_address](#page-0-0) Deprecated [list\\_verified\\_email\\_addresses](#page-0-0) Deprecated

[create\\_template](#page-0-0) Creates an email template [delete\\_configuration\\_set\\_tracking\\_options](#page-0-0) Deletes an association between a configuration set and a custom dom [delete\\_custom\\_verification\\_email\\_template](#page-0-0) Deletes an existing custom verification email template [delete\\_identity](#page-0-0) Deletes the specified identity (an email address or a domain) from the list of verified identity (an email address or a domain) from the [delete\\_identity\\_policy](#page-0-0) Deletes the specified sending authorization policy for the given identity (and email and email and email and email and email and email and email and email and email and email and email and email and [delete\\_receipt\\_rule\\_set](#page-0-0) Deletes the specified receipt rule set and all of the receipt rules it contains the receipt rules it contains the specified receipt rules it contains the specified receipt rules it contains the spec [describe\\_active\\_receipt\\_rule\\_set](#page-0-0) Returns the metadata and receipt rules for the receipt rule set that is currently active\_receipt\_rule set that is currently active\_receipt\_rule set that is currently active. [describe\\_configuration\\_set](#page-0-0) Returns the details of the specified configuration set [describe\\_receipt\\_rule](#page-0-0) Returns the details of the specified receipt rule [describe\\_receipt\\_rule\\_set](#page-0-0) Returns the details of the specified receipt rule set [get\\_account\\_sending\\_enabled](#page-0-0) Returns the email sending status of the Amazon SES account for the [get\\_custom\\_verification\\_email\\_template](#page-0-0) Returns the custom email verification template for the template name [get\\_identity\\_dkim\\_attributes](#page-0-0) Returns the current status of Easy DKIM signing for an entity [get\\_identity\\_mail\\_from\\_domain\\_attributes](#page-0-0) Returns the custom MAIL FROM attributes for a list of identities (en [get\\_identity\\_notification\\_attributes](#page-0-0) Given a list of verified identities (email addresses and/or domains), re [get\\_identity\\_policies](#page-0-0) Returns the requested sending authorization policies for the given identity (and email address or a domain) [get\\_identity\\_verification\\_attributes](#page-0-0) Given a list of identities (email addresses and/or domains), returns the verification attributes [get\\_send\\_quota](#page-0-0) Provides the sending limits for the Amazon SES account [get\\_send\\_statistics](#page-0-0) Provides sending statistics for the current AWS Region [get\\_template](#page-0-0) Displays the template object (which includes the Subject line, HTML [list\\_configuration\\_sets](#page-0-0) Provides a list of the configuration sets associated with your Amazon [list\\_custom\\_verification\\_email\\_templates](#page-0-0) Lists the existing custom verification email templates for your account [list\\_identities](#page-0-0) Returns a list containing all of the identities (email addresses and domains) for your AWS Returns a list containing all of the identities (email addresses and domains) [list\\_identity\\_policies](#page-0-0) Returns a list of sending authorization policies that are attached to the given in email and the given in the given in the given in the given in the given in the given in the given in the given in th [list\\_receipt\\_filters](#page-0-0) Lists the IP address filters associated with your AWS account in the current AWS account in the current AWS Regional AWS Regional AWS Regional AWS Regional AWS Regional AWS Regional AWS Regional AWS Re [list\\_receipt\\_rule\\_sets](#page-0-0) Lists the receipt rule sets that exist under your AWS account in the current AWS ACCOUNTED AUST 2018 [list\\_templates](#page-0-0) list the email templates present in your Amazon SES account in the current AWS Regional AWS Regional AWS Regional AWS Regional AWS Regional AWS Regional AWS Regional AWS Regional AWS Regional AWS Regional AW [put\\_configuration\\_set\\_delivery\\_options](#page-0-0) Adds or updates the delivery options for a configuration set [put\\_identity\\_policy](#page-0-0) Adds or updates a sending authorization policy for the specified identity (and email and email and email and email and email and email and email and email and email and email and email and email and ema [reorder\\_receipt\\_rule\\_set](#page-0-0) Reorders the receipt rules within a receipt rule set [send\\_bounce](#page-0-0) Generates and sends a bounce message to the sender of an email you received through Amazon SESS and sends a bounce message to the sender of an email you [send\\_bulk\\_templated\\_email](#page-0-0) composes an email message to multiple destinations [send\\_custom\\_verification\\_email](#page-0-0) Adds an email address to the list of identities for your Amazon SES and and and attempts to the list of identities for your Amazon SES and and attempts to the list of identities for your Amaz [send\\_email](#page-0-0) Composes an email message and immediately queues it for sending [send\\_raw\\_email](#page-0-0) Composes an email message and immediately queues it for sending [send\\_templated\\_email](#page-0-0) composes an email message using an email template and immediately composes an email message using an email template and immediately [set\\_active\\_receipt\\_rule\\_set](#page-0-0) Sets the specified receipt rule set as the active receipt rule set [set\\_identity\\_dkim\\_enabled](#page-0-0) Enables or disables Easy DKIM signing of email sent from an identity [set\\_identity\\_feedback\\_forwarding\\_enabled](#page-0-0) Given an identity (an email address or a domain), enables or disables [set\\_identity\\_headers\\_in\\_notifications\\_enabled](#page-0-0) Given an identity (an email address or a domain), sets whether Amaz [set\\_identity\\_mail\\_from\\_domain](#page-0-0) Enables or disables the custom MAIL FROM domain setup for a verified in email and email and email and email and email and email and email and email and email and email and email and email and

<span id="page-13-0"></span>14 ses

<span id="page-14-0"></span>ses and the set of the set of the set of the set of the set of the set of the set of the set of the set of the set of the set of the set of the set of the set of the set of the set of the set of the set of the set of the s

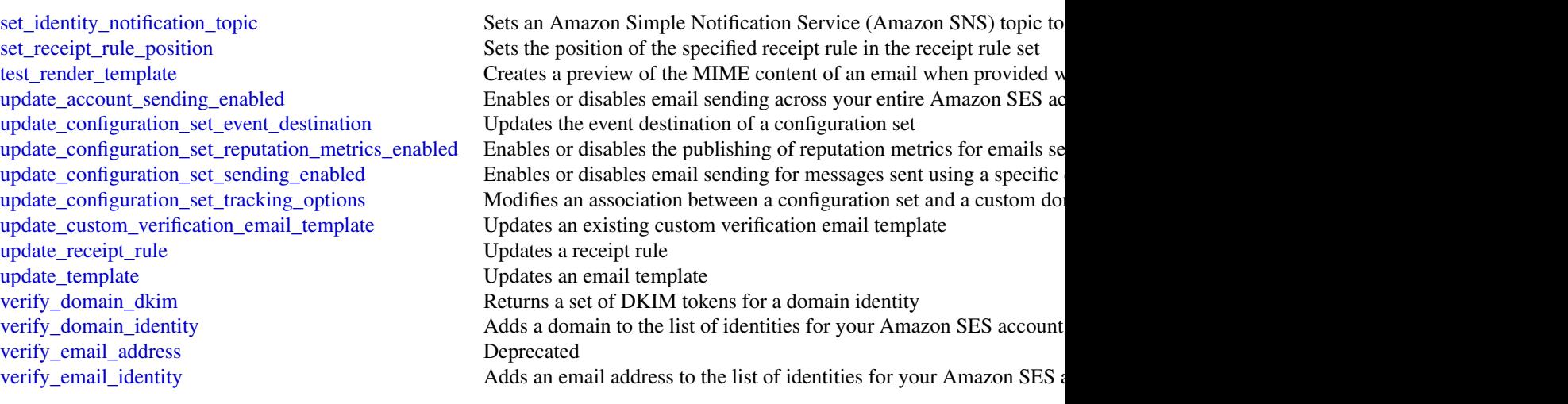

# Examples

```
## Not run:
svc <- ses()
# The following example creates a receipt rule set by cloning an existing
# one:
svc$clone_receipt_rule_set(
  OriginalRuleSetName = "RuleSetToClone",
  RuleSetName = "RuleSetToCreate"
\lambda
```
## End(Not run)

# <span id="page-15-0"></span>**Index**

```
associate_approved_origin, 3
associate_instance_storage_config, 3
associate_lambda_function, 3
associate_lex_bot, 3
associate_routing_profile_queues, 3
associate_security_key, 3
clone_receipt_rule_set, 13
connect, 2
create_app, 6
create_campaign, 6
create_configuration_set, 10, 12, 13
create_configuration_set_event_destination,
        10, 12, 13
create_configuration_set_tracking_options,
        13
create_contact_flow, 3
create_custom_verification_email_template,
        13
create_dedicated_ip_pool, 10
create_deliverability_test_report, 10
create_email_identity, 10
create_email_template, 6
create_export_job, 6
create_import_job, 6
create_instance, 3
create_integration_association, 3
create_journey, 6
create_push_template, 6
create_quick_connect, 3
create_receipt_filter, 13
create_receipt_rule, 13
create_receipt_rule_set, 13
create_recommender_configuration, 6
create_routing_profile, 3
create_segment, 6
create_sms_template, 6
create_template, 14
create_use_case, 3
create_user, 3
```
create\_user\_hierarchy\_group, *[3](#page-2-0)* create\_voice\_template, *[6](#page-5-0)* delete\_adm\_channel, *[6](#page-5-0)* delete\_apns\_channel, *[6](#page-5-0)* delete\_apns\_sandbox\_channel, *[6](#page-5-0)* delete\_apns\_voip\_channel, *[6](#page-5-0)* delete\_apns\_voip\_sandbox\_channel, *[6](#page-5-0)* delete\_app, *[6](#page-5-0)* delete\_baidu\_channel, *[6](#page-5-0)* delete\_campaign, *[6](#page-5-0)* delete\_configuration\_set, *[10](#page-9-0)*, *[12](#page-11-0)*, *[14](#page-13-0)* delete\_configuration\_set\_event\_destination, *[10](#page-9-0)*, *[12](#page-11-0)*, *[14](#page-13-0)* delete\_configuration\_set\_tracking\_options, *[14](#page-13-0)* delete\_custom\_verification\_email\_template, *[14](#page-13-0)* delete\_dedicated\_ip\_pool, *[10](#page-9-0)* delete\_email\_channel, *[6](#page-5-0)* delete\_email\_identity, *[10](#page-9-0)* delete\_email\_template, *[6](#page-5-0)* delete\_endpoint, *[6](#page-5-0)* delete\_event\_stream, *[6](#page-5-0)* delete\_gcm\_channel, *[6](#page-5-0)* delete\_identity, *[14](#page-13-0)* delete\_identity\_policy, *[14](#page-13-0)* delete\_instance, *[3](#page-2-0)* delete\_integration\_association, *[3](#page-2-0)* delete\_journey, *[6](#page-5-0)* delete\_push\_template, *[6](#page-5-0)* delete\_quick\_connect, *[3](#page-2-0)* delete\_receipt\_filter, *[14](#page-13-0)* delete\_receipt\_rule, *[14](#page-13-0)* delete\_receipt\_rule\_set, *[14](#page-13-0)* delete\_recommender\_configuration, *[6](#page-5-0)* delete\_segment, *[6](#page-5-0)* delete\_sms\_channel, *[6](#page-5-0)* delete\_sms\_template, *[6](#page-5-0)* delete\_template, *[14](#page-13-0)*

#### $I$ TNDEX  $17$

delete\_use\_case, *[3](#page-2-0)* delete\_user, *[3](#page-2-0)* delete\_user\_endpoints, *[7](#page-6-0)* delete\_user\_hierarchy\_group, *[3](#page-2-0)* delete\_verified\_email\_address, *[14](#page-13-0)* delete\_voice\_channel, *[7](#page-6-0)* delete\_voice\_template, *[7](#page-6-0)* describe\_active\_receipt\_rule\_set, *[14](#page-13-0)* describe\_configuration\_set, *[14](#page-13-0)* describe\_contact\_flow, *[3](#page-2-0)* describe\_instance, *[3](#page-2-0)* describe\_instance\_attribute, *[3](#page-2-0)* describe\_instance\_storage\_config, *[3](#page-2-0)* describe\_quick\_connect, *[3](#page-2-0)* describe\_receipt\_rule, *[14](#page-13-0)* describe\_receipt\_rule\_set, *[14](#page-13-0)* describe\_routing\_profile, *[3](#page-2-0)* describe\_user, *[3](#page-2-0)* describe\_user\_hierarchy\_group, *[3](#page-2-0)* describe\_user\_hierarchy\_structure, *[3](#page-2-0)* disassociate\_approved\_origin, *[3](#page-2-0)* disassociate\_instance\_storage\_config, *[4](#page-3-0)* disassociate\_lambda\_function, *[4](#page-3-0)* disassociate\_lex\_bot, *[4](#page-3-0)* disassociate\_routing\_profile\_queues, *[4](#page-3-0)* disassociate\_security\_key, *[4](#page-3-0)* get\_account, *[10](#page-9-0)* get\_account\_sending\_enabled, *[14](#page-13-0)* get\_adm\_channel, *[7](#page-6-0)* get\_apns\_channel, *[7](#page-6-0)* get\_apns\_sandbox\_channel, *[7](#page-6-0)* get\_apns\_voip\_channel, *[7](#page-6-0)* get\_apns\_voip\_sandbox\_channel, *[7](#page-6-0)* get\_app, *[7](#page-6-0)* get\_application\_date\_range\_kpi, *[7](#page-6-0)* get\_application\_settings, *[7](#page-6-0)* get\_apps, *[7](#page-6-0)* get\_baidu\_channel, *[7](#page-6-0)* get\_blacklist\_reports, *[10](#page-9-0)* get\_campaign, *[7](#page-6-0)* get\_campaign\_activities, *[7](#page-6-0)* get\_campaign\_date\_range\_kpi, *[7](#page-6-0)* get\_campaign\_version, *[7](#page-6-0)* get\_campaign\_versions, *[7](#page-6-0)* get\_campaigns, *[7](#page-6-0)* get\_channels, *[7](#page-6-0)* get\_configuration\_set, *[10](#page-9-0)*

get\_configuration\_set\_event\_destinations, *[10](#page-9-0)*, *[12](#page-11-0)* get\_contact\_attributes, *[4](#page-3-0)* get\_current\_metric\_data, *[4](#page-3-0)* get\_custom\_verification\_email\_template, *[14](#page-13-0)* get\_dedicated\_ip, *[10](#page-9-0)* get\_dedicated\_ips, *[10](#page-9-0)* get\_deliverability\_dashboard\_options, *[10](#page-9-0)* get\_deliverability\_test\_report, *[10](#page-9-0)* get\_domain\_deliverability\_campaign, *[10](#page-9-0)* get\_domain\_statistics\_report, *[10](#page-9-0)* get\_email\_channel, *[7](#page-6-0)* get\_email\_identity, *[10](#page-9-0)* get\_email\_template, *[7](#page-6-0)* get\_endpoint, *[7](#page-6-0)* get\_event\_stream, *[7](#page-6-0)* get\_export\_job, *[7](#page-6-0)* get\_export\_jobs, *[7](#page-6-0)* get\_federation\_token, *[4](#page-3-0)* get\_gcm\_channel, *[7](#page-6-0)* get\_identity\_dkim\_attributes, *[14](#page-13-0)* get\_identity\_mail\_from\_domain\_attributes, *[14](#page-13-0)* get\_identity\_notification\_attributes, *[14](#page-13-0)* get\_identity\_policies, *[14](#page-13-0)* get\_identity\_verification\_attributes, *[14](#page-13-0)* get\_import\_job, *[7](#page-6-0)* get\_import\_jobs, *[7](#page-6-0)* get\_journey, *[7](#page-6-0)* get\_journey\_date\_range\_kpi, *[7](#page-6-0)* get\_journey\_execution\_activity\_metrics, *[7](#page-6-0)* get\_journey\_execution\_metrics, *[7](#page-6-0)* get\_metric\_data, *[4](#page-3-0)* get\_push\_template, *[7](#page-6-0)* get\_recommender\_configuration, *[7](#page-6-0)* get\_recommender\_configurations, *[7](#page-6-0)* get\_segment, *[7](#page-6-0)* get\_segment\_export\_jobs, *[7](#page-6-0)* get\_segment\_import\_jobs, *[7](#page-6-0)* get\_segment\_version, *[7](#page-6-0)* get\_segment\_versions, *[7](#page-6-0)* get\_segments, *[7](#page-6-0)* get\_send\_quota, *[14](#page-13-0)*

```
get_send_statistics, 14
get_sms_channel, 7
get_sms_template, 7
get_template, 14
get_user_endpoints, 7
get_voice_channel, 7
get_voice_template, 7
list_approved_origins, 4
list_configuration_sets, 10, 12, 14
list_contact_flows, 4
list_custom_verification_email_templates,
        14
list_dedicated_ip_pools, 10
list_deliverability_test_reports, 10
list_domain_deliverability_campaigns,
        10
list_email_identities, 10
list_hours_of_operations, 4
list_identities, 14
list_identity_policies, 14
list_instance_attributes, 4
list_instance_storage_configs, 4
list_instances, 4
list_integration_associations, 4
list_journeys, 7
list_lambda_functions, 4
list_lex_bots, 4
list_phone_numbers, 4
list_prompts, 4
list_queues, 4
list_quick_connects, 4
list_receipt_filters, 14
list_receipt_rule_sets, 14
list_routing_profile_queues, 4
list_routing_profiles, 4
list_security_keys, 4
list_security_profiles, 4
list_tags_for_resource, 4, 8, 10
list_template_versions, 8
list_templates, 8, 14
list_use_cases, 4
list_user_hierarchy_groups, 4
list_users, 4
list_verified_email_addresses, 14
phone_number_validate, 8
pinpoint, 5
pinpointemail, 9
```

```
pinpointsmsvoice, 11
put_account_dedicated_ip_warmup_attributes,
        10
put_account_sending_attributes, 10
put_configuration_set_delivery_options,
        10, 14
put_configuration_set_reputation_options,
        10
put_configuration_set_sending_options,
        11
put_configuration_set_tracking_options,
        11
put_dedicated_ip_in_pool, 11
put_dedicated_ip_warmup_attributes, 11
put_deliverability_dashboard_option,
        11
put_email_identity_dkim_attributes, 11
put_email_identity_feedback_attributes,
        11
put_email_identity_mail_from_attributes,
        11
put_event_stream, 8
put_events, 8
put_identity_policy, 14
remove_attributes, 8
reorder_receipt_rule_set, 14
resume_contact_recording, 4
send_bounce, 14
send_bulk_templated_email, 14
send_custom_verification_email, 14
send_email, 11, 14
send_messages, 8
send_raw_email, 14
send_templated_email, 14
send_users_messages, 8
send_voice_message, 12
ses, 12
set_active_receipt_rule_set, 14
set_identity_dkim_enabled, 14
set_identity_feedback_forwarding_enabled,
        14
set_identity_headers_in_notifications_enabled,
        14
set_identity_mail_from_domain, 14
set_identity_notification_topic, 15
set_receipt_rule_position, 15
start_chat_contact, 4
```
#### INDEX  $19$

```
start_contact_recording, 4
start_outbound_voice_contact, 4
start_task_contact, 4
stop_contact, 4
stop_contact_recording, 4
suspend_contact_recording, 4
tag_resource, 4, 8, 11
test_render_template, 15
untag_resource, 4, 8, 11
update_account_sending_enabled, 15
update_adm_channel, 8
update_apns_channel, 8
update_apns_sandbox_channel, 8
update_apns_voip_channel, 8
update_apns_voip_sandbox_channel, 8
update_application_settings, 8
update_baidu_channel, 8
update_campaign, 8
update_configuration_set_event_destination,
        11, 12, 15
update_configuration_set_reputation_metrics_enabled,
        15
update_configuration_set_sending_enabled,
        15
update_configuration_set_tracking_options,
        15
update_contact_attributes, 4
update_contact_flow_content, 4
update_contact_flow_name, 4
update_custom_verification_email_template,
        15
update_email_channel, 8
update_email_template, 8
update_endpoint, 8
update_endpoints_batch, 8
update_gcm_channel, 8
update_instance_attribute, 4
update_instance_storage_config, 4
update_journey, 8
update_journey_state, 8
update_push_template, 8
update_quick_connect_config, 4
update_quick_connect_name, 4
update_receipt_rule, 15
update_recommender_configuration, 8
update_routing_profile_concurrency, 4
```

```
update_routing_profile_default_outbound_queue,
        5
update_routing_profile_name, 5
update_routing_profile_queues, 5
update_segment, 8
update_sms_channel, 8
update_sms_template, 8
update_template, 15
update_template_active_version, 8
update_user_hierarchy, 5
update_user_hierarchy_group_name, 5
update_user_hierarchy_structure, 5
update_user_identity_info, 5
update_user_phone_config, 5
update_user_routing_profile, 5
update_user_security_profiles, 5
update_voice_channel, 8
update_voice_template, 8
verify_domain_dkim, 15
verify_domain_identity, 15
verify_email_address, 15
verify_email_identity, 15
```